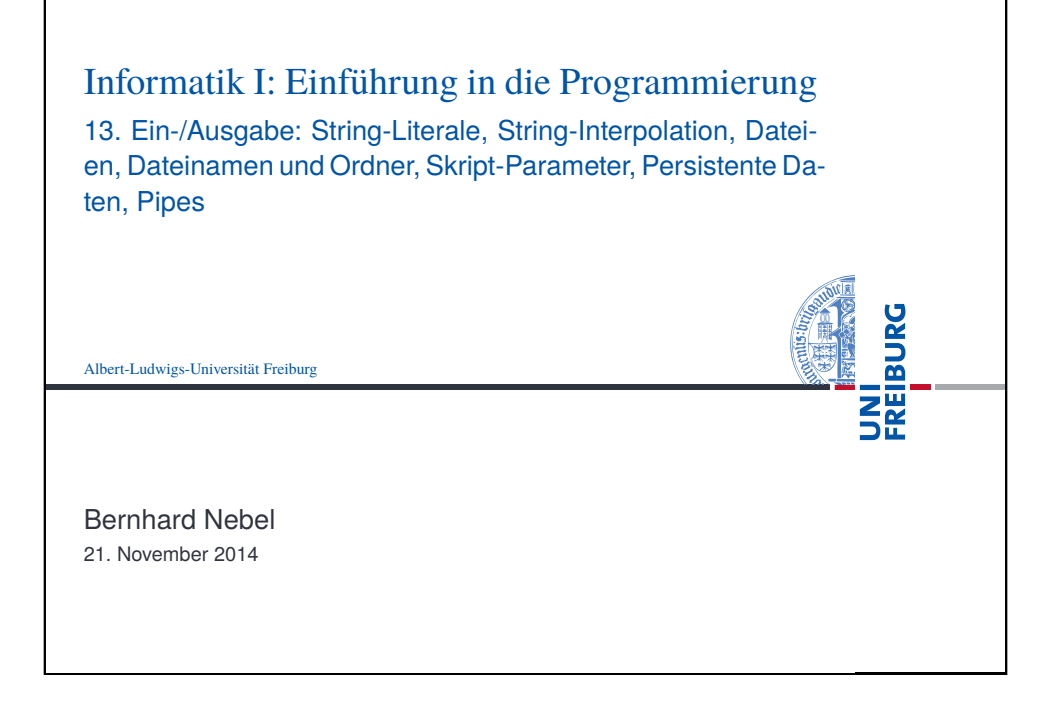

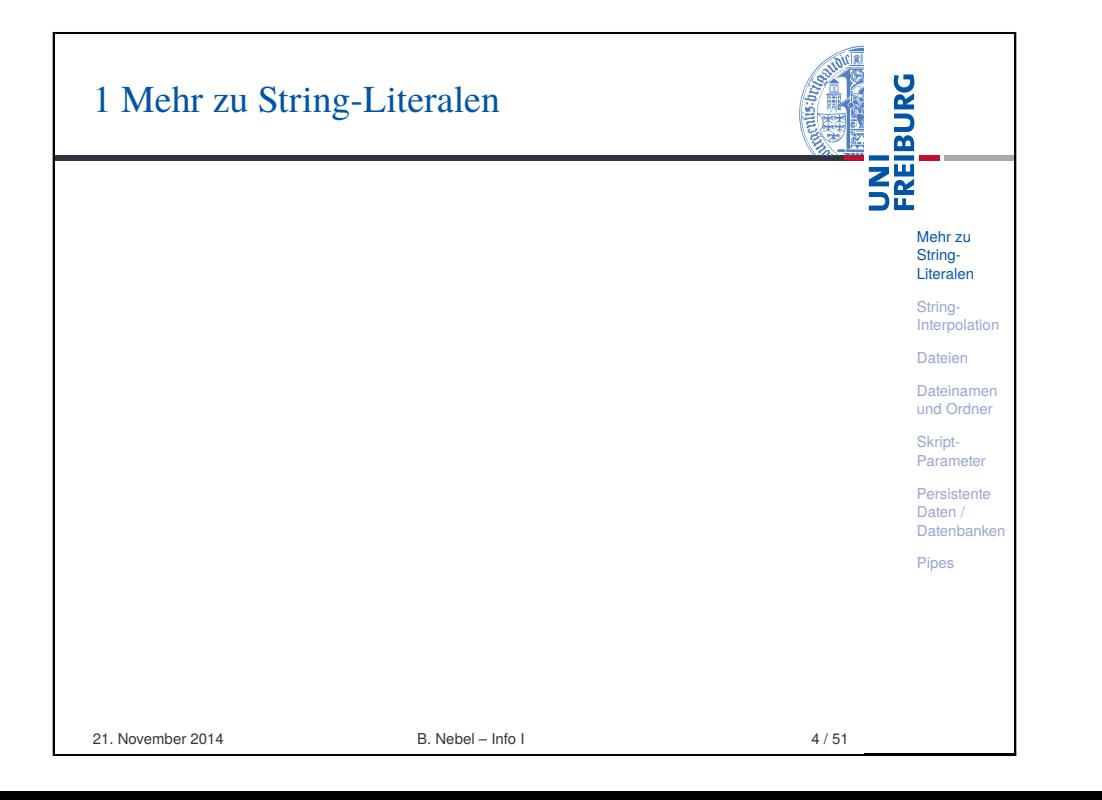

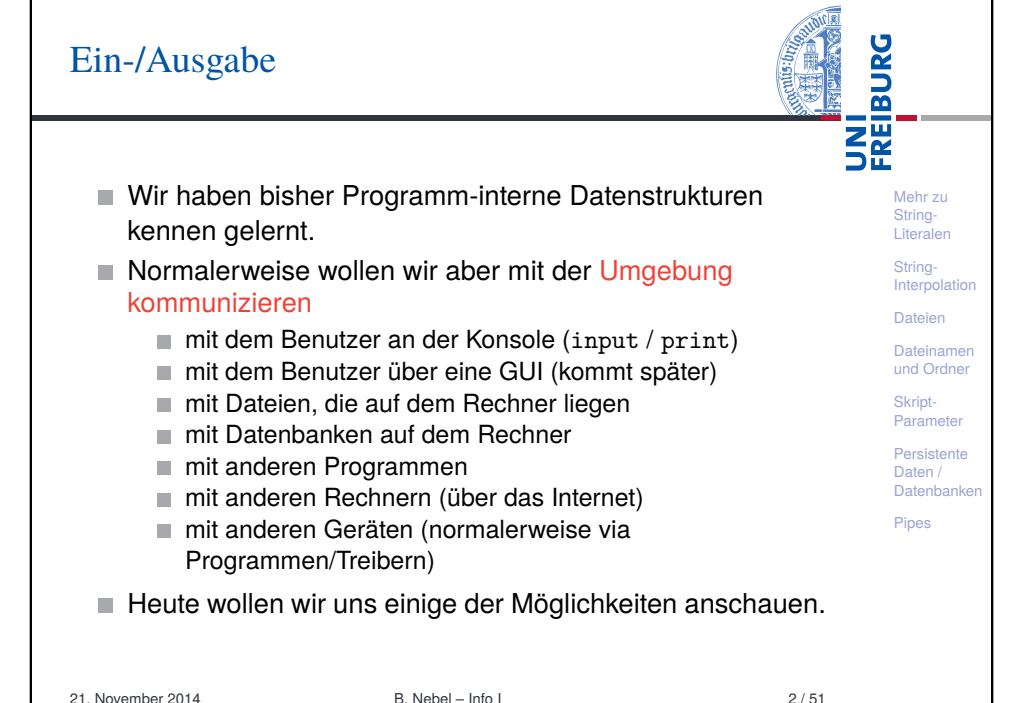

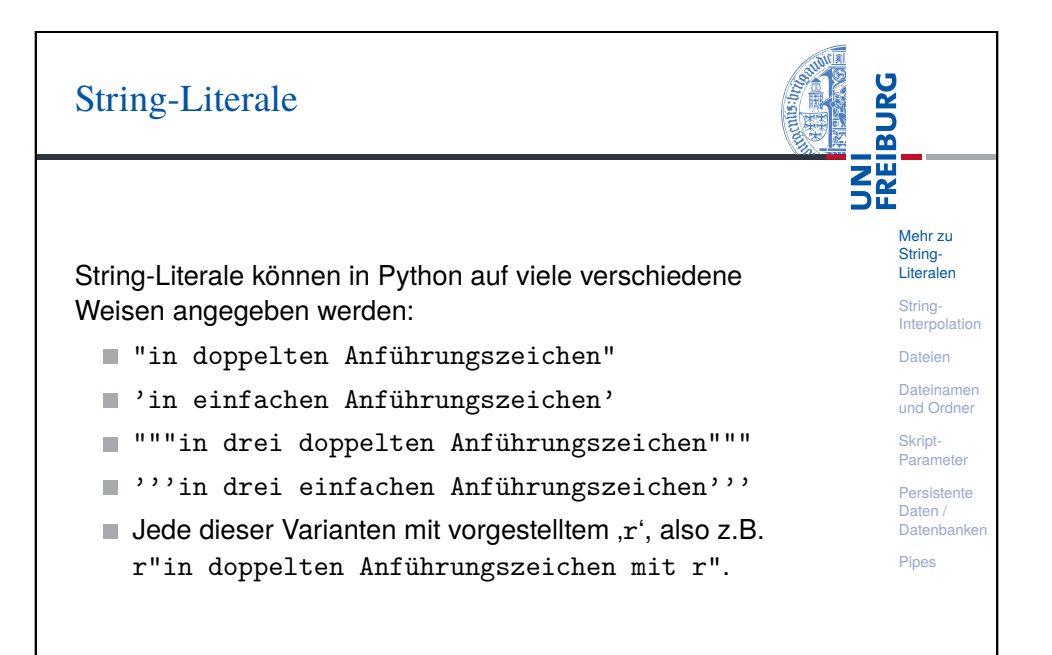

<span id="page-0-0"></span>

#### Einfach und dreifach begrenzte Strings

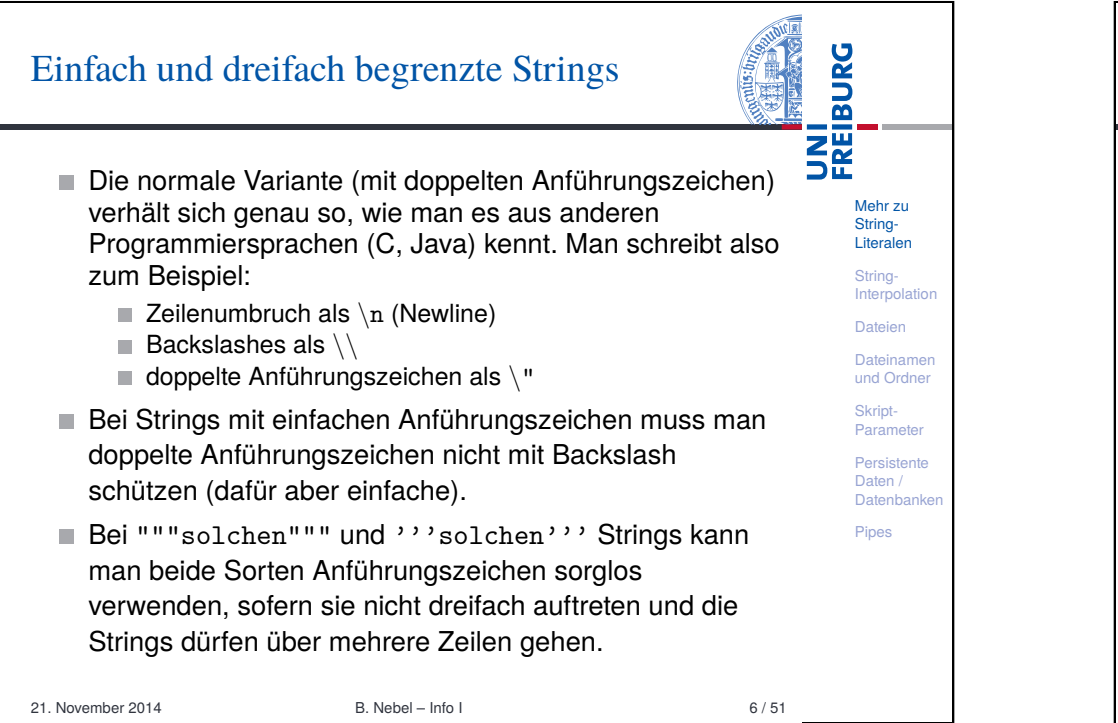

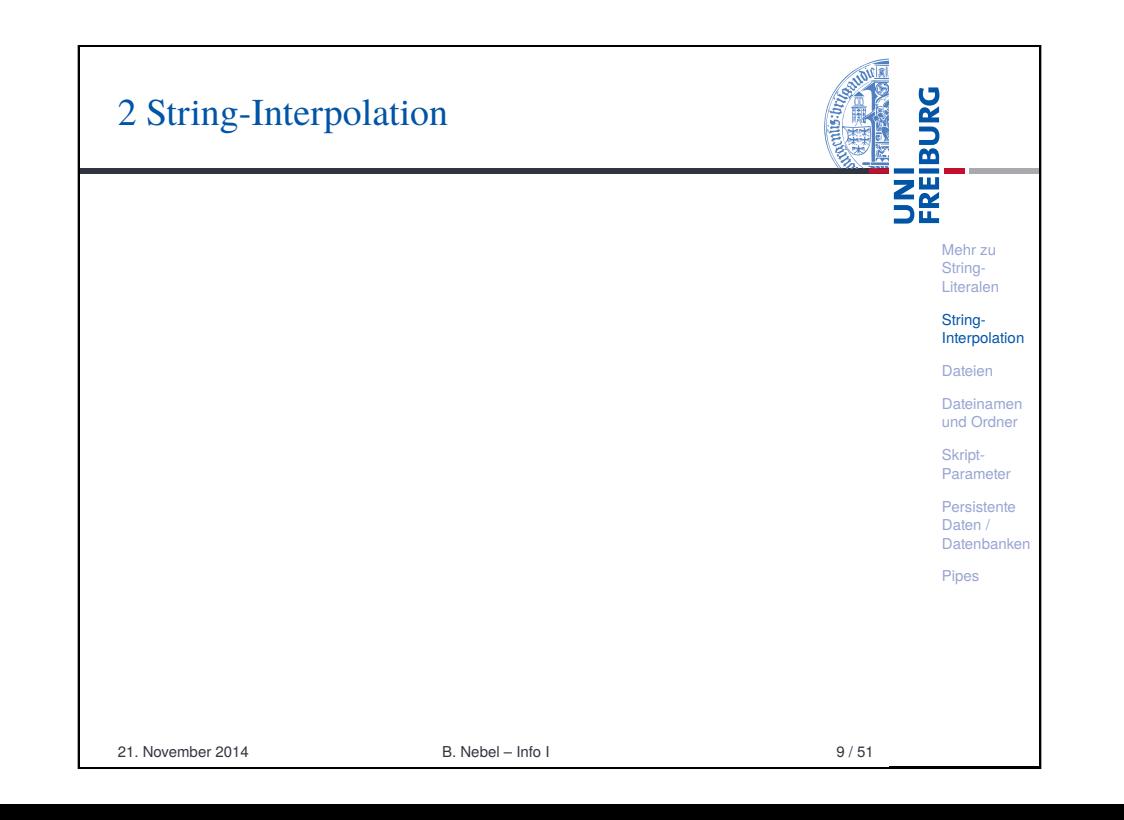

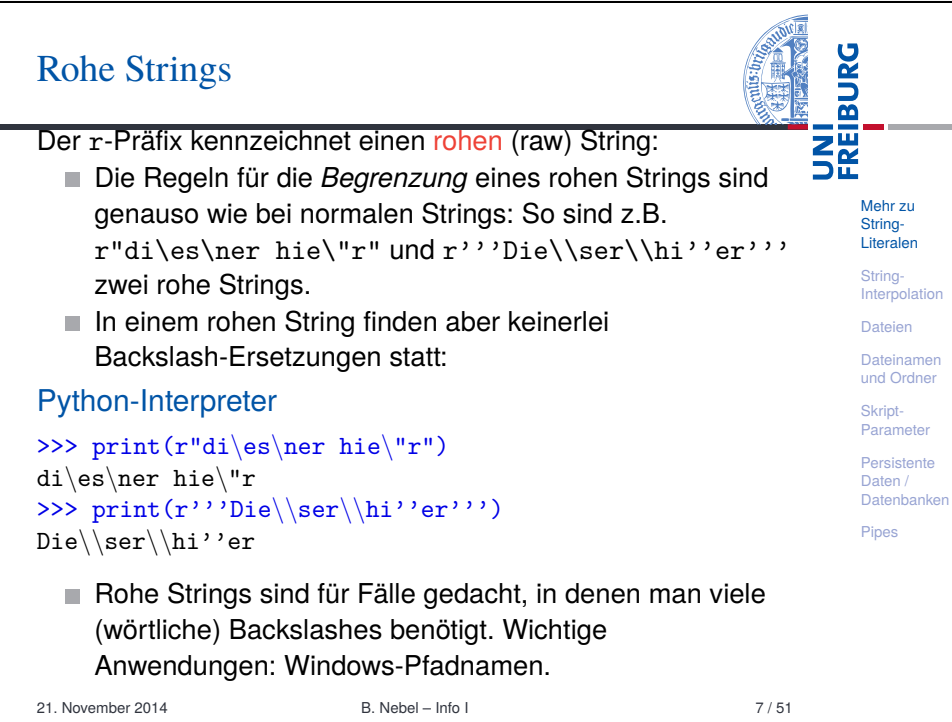

<span id="page-1-0"></span>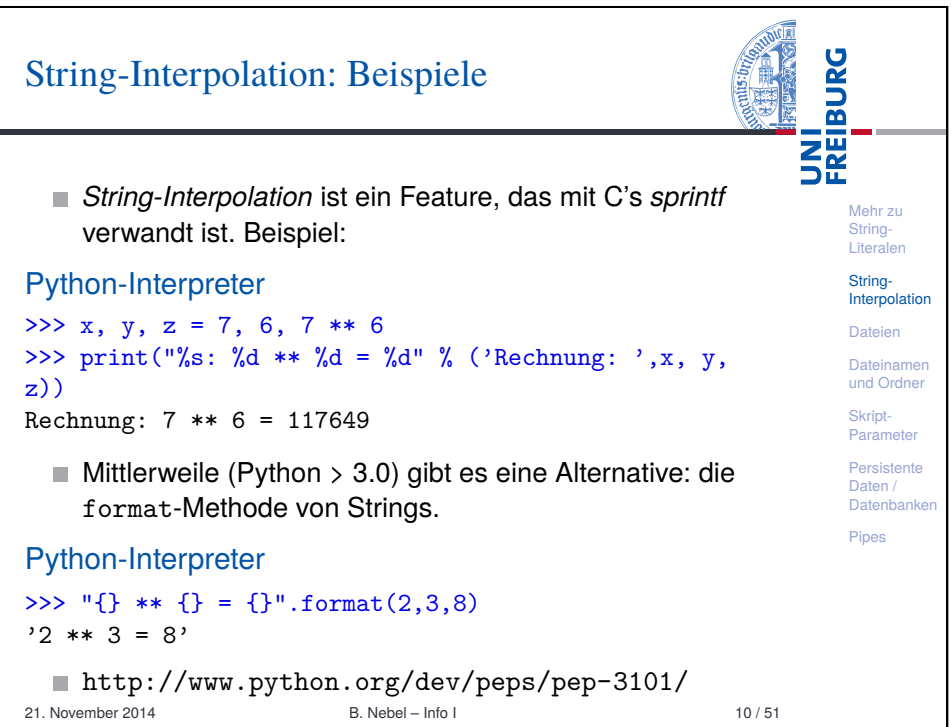

### String-Interpolation: Erklärung

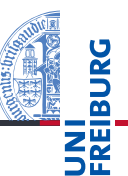

- String-Interpolation wird vorgenommen, wenn der %-Operator auf einen String angewandt wird. Interpolierte Strings tauchen vor allem im Zusammenhang mit der print-Funktion auf.
- Bei der String-Interpolation werden Lücken in einem String durch variable Inhalte ersetzt. Die Lücken werden mit einem Prozentzeichen eingeleitet; zur genauen Syntax kommen wir noch.
- **Literalen** String-**Interpolation** Dateien Dateinamen und Ordner Skript-Parameter Persistente Daten / Datenbanke Pipes

Mehr zu String-

- Bei einem Ausdruck der Form string % ersetzung muss ersetzung ein Tupel sein, das genau so viele Elemente enthält wie string Lücken – oder es muss ein Element für die einzige Lücke sein.
- Soll ein Lückentext ein (wörtliches) Prozentzeichen enthalten, notiert man es als %%.

21. November 2014 B. Nebel – Info I 11/51

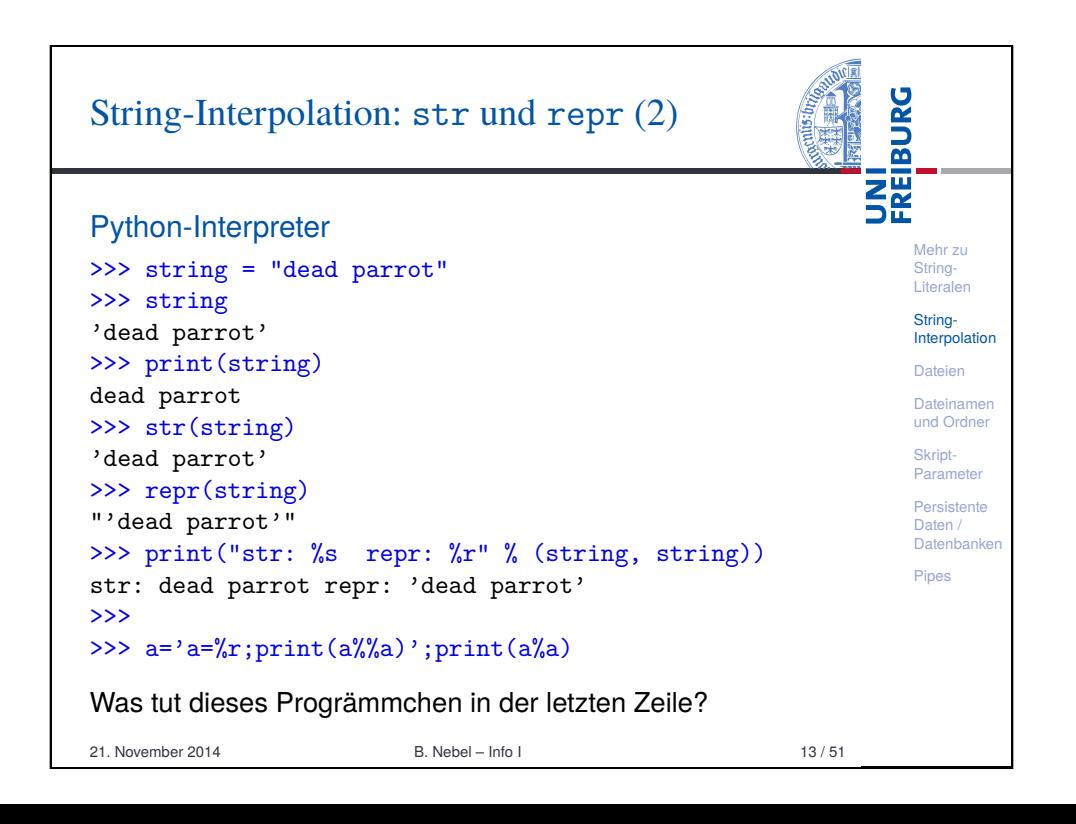

## String-Interpolation: str und repr (1)

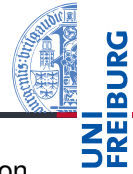

Mehr zu String-Literalen String-**Interpolation** Dateien Dateiname und Ordner Skript-Paramete Persistente Daten / Datenbanke Pipes Am häufigsten verwendet man Lücken mit der Notation  $\%$ s. Dabei wird das ersetzte Element so formatiert, wie wenn es mit print ausgegeben würde.  $\mathbb{R}$  %s ist also nicht — wie in C — auf Strings beschränkt, sondern funktioniert auch für Zahlen, Listen etc. **Ein weiterer universeller Lückentyp ist**  $x_r$ **.** Hier wird das ersetzte Element so formatiert, wie wenn es als nackter Ausdruck im Interpreter eingegeben würde. Diese Buchstaben sind in Analogie zu den Funktionen str (lesbare Darstellung) und repr (eindeutige und von Python evaluierbare Darstellung) gewählt, die ihr Argument in der entsprechenden Weise in einen String umwandeln. 21. November 2014 B. Nebel – Info I 12 / 51

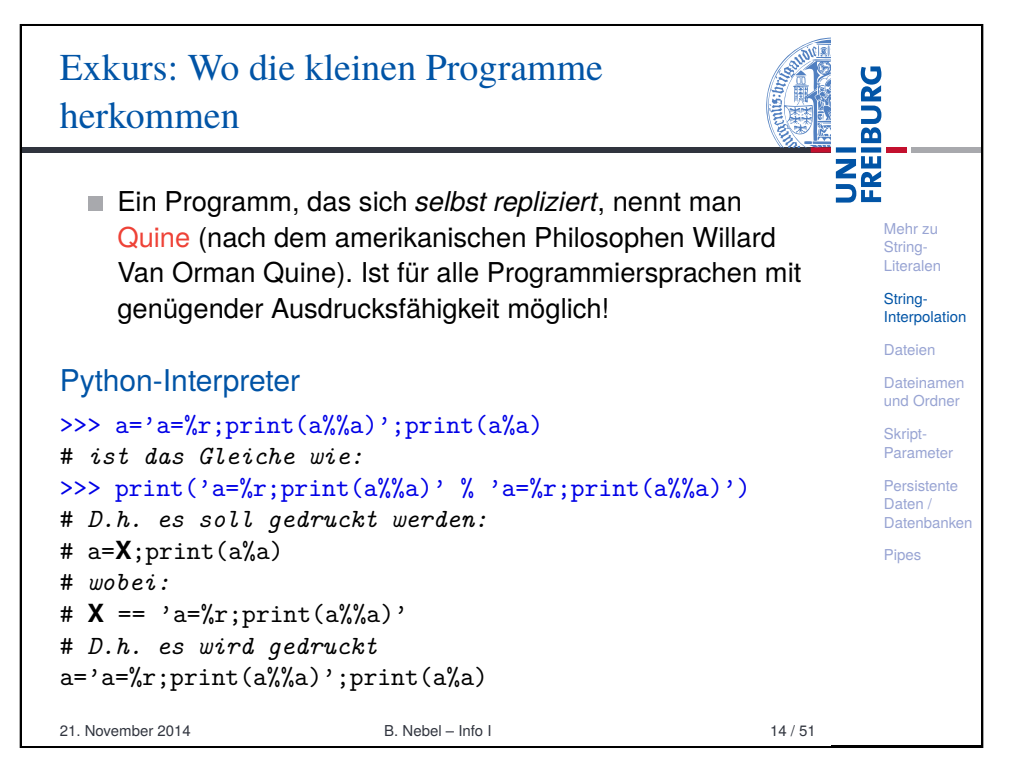

### Mindestbreite und Ausrichtung

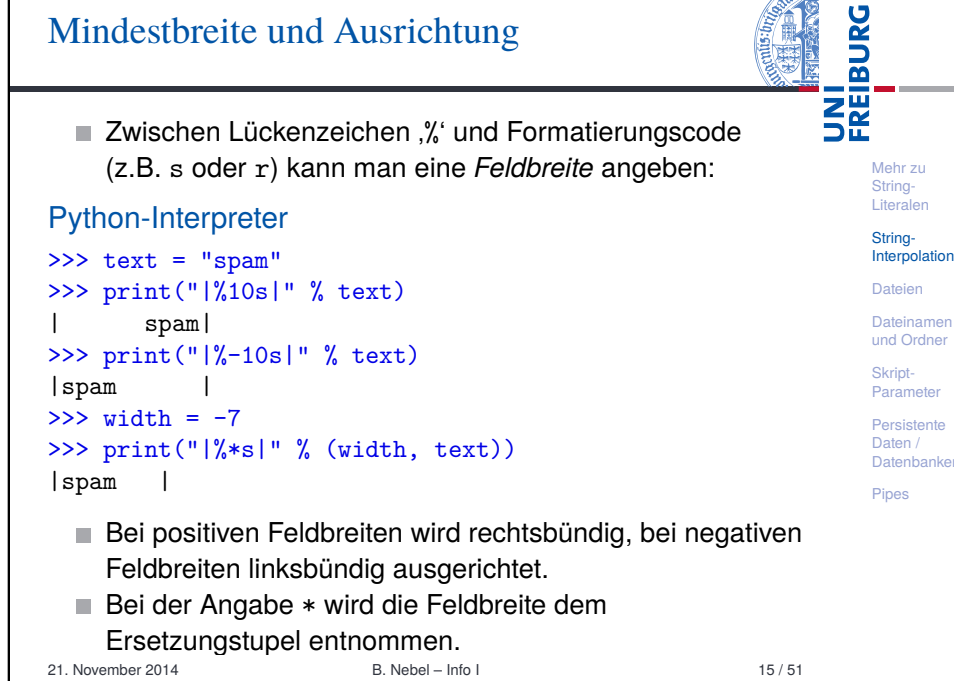

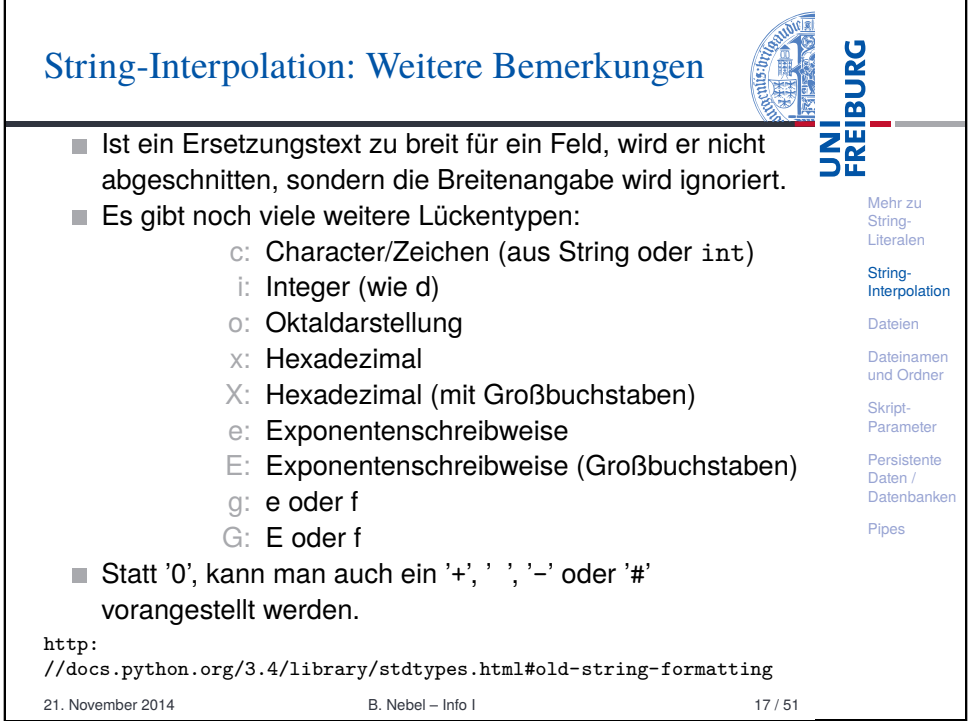

#### **BURG** String-Interpolation: Andere Lückentypen **THE**<br>SE Weitere Lückentypen sind für spezielle Formatierungen spezieller Datentypen gedacht. Die beiden wichtigsten in Mehr zu Kürze: String-■ %d funktioniert für ints. Formatierung identisch zu %s. Bei Literalen Stringvorgestellter '0' wird mit Nullen aufgefüllt. Interpolation %f funktioniert für beliebige (nicht-komplexe) Zahlen. Die Dateien Zahl der Nachkommastellen kann mit .*i* oder .\* Dateinamen und Ordner angegeben werden. Es wird mathematisch gerundet: Skript-Python-Interpreter Parameter Persistente >>> print("|%0\*d|" % (7,42)) Daten / Datenbanke |0000042| Pipes  $>>$  zahl = 2.153 >>> print("%f %.1f %.2f" % (zahl, zahl, zahl)) 2.153000 2.2 2.15 >>> print("|%\*.\*f|" % (10, 3, 3.3 \*\* 3.3)) | 51.416|

21. November 2014 B. Nebel – Info I 16 / 51

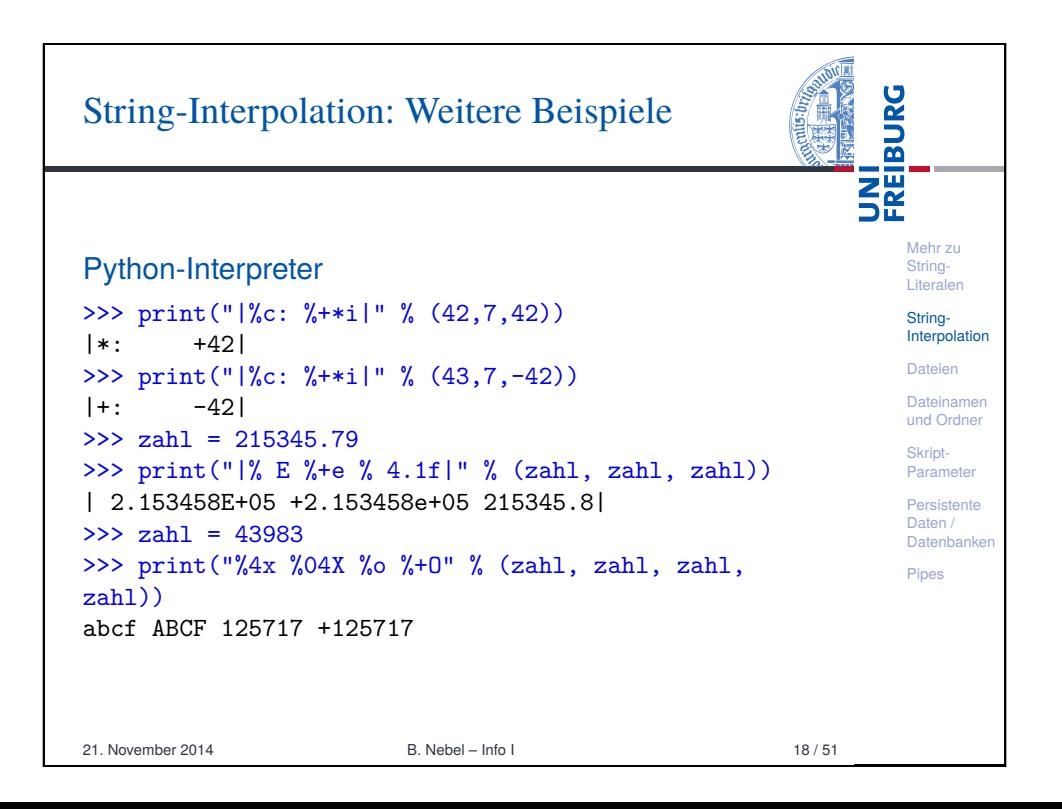

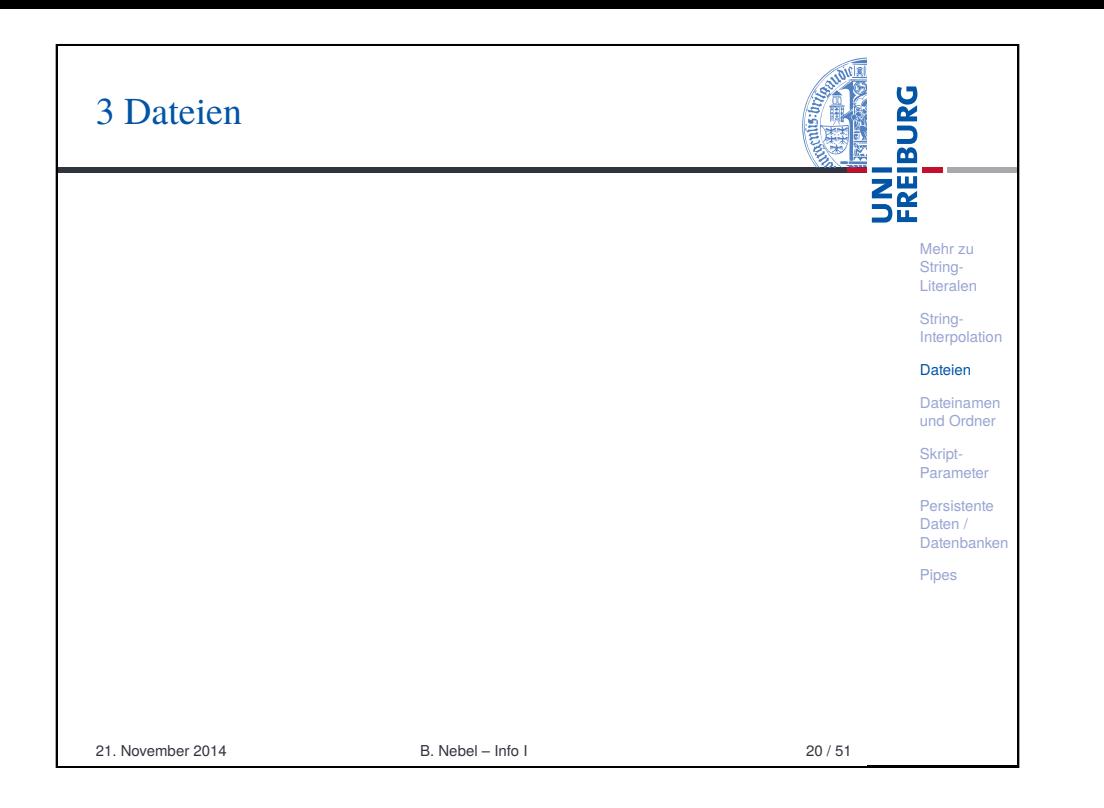

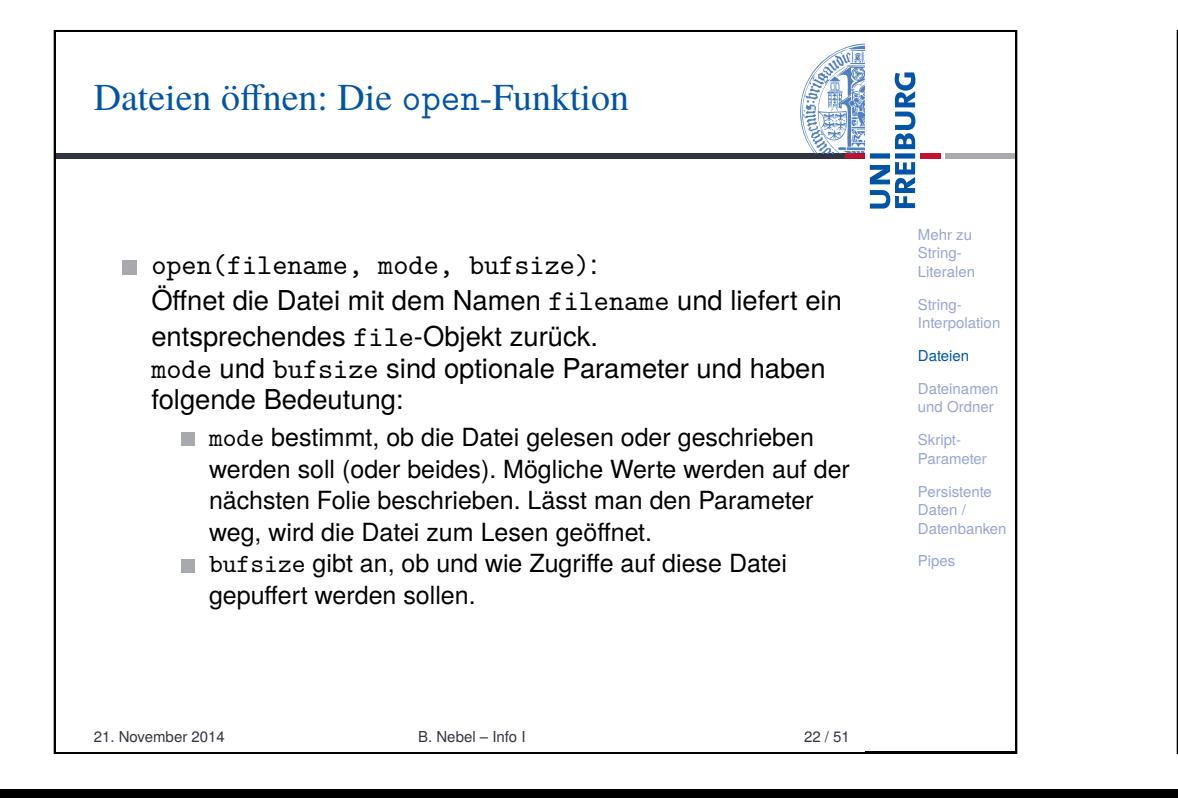

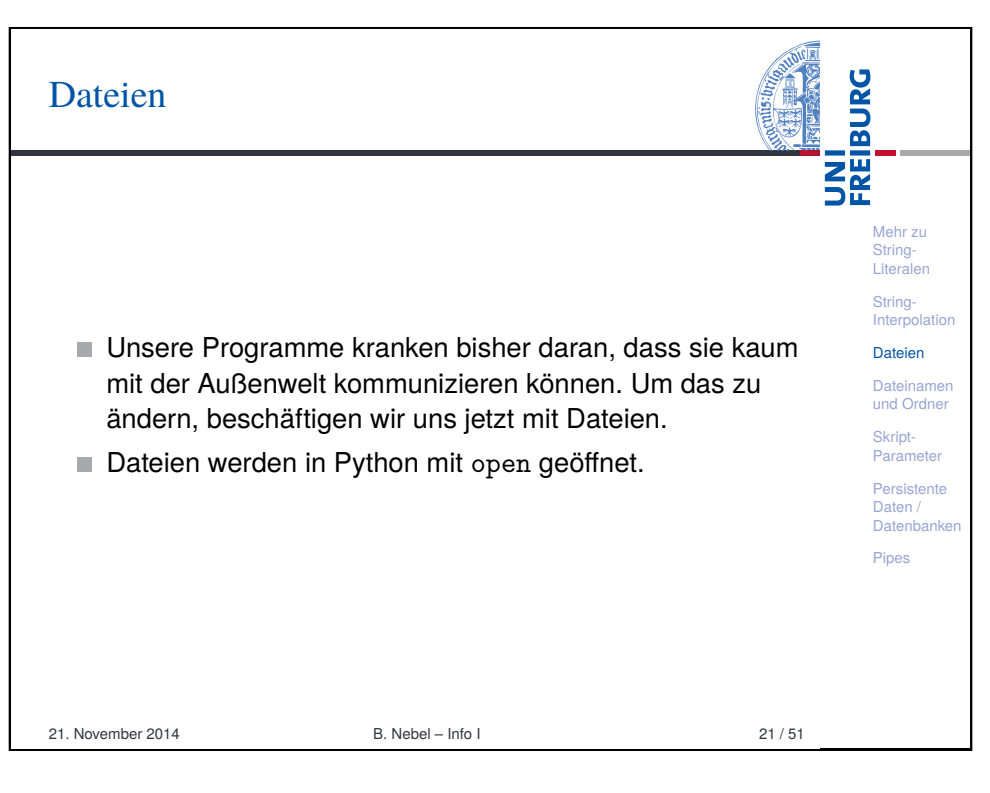

<span id="page-4-0"></span>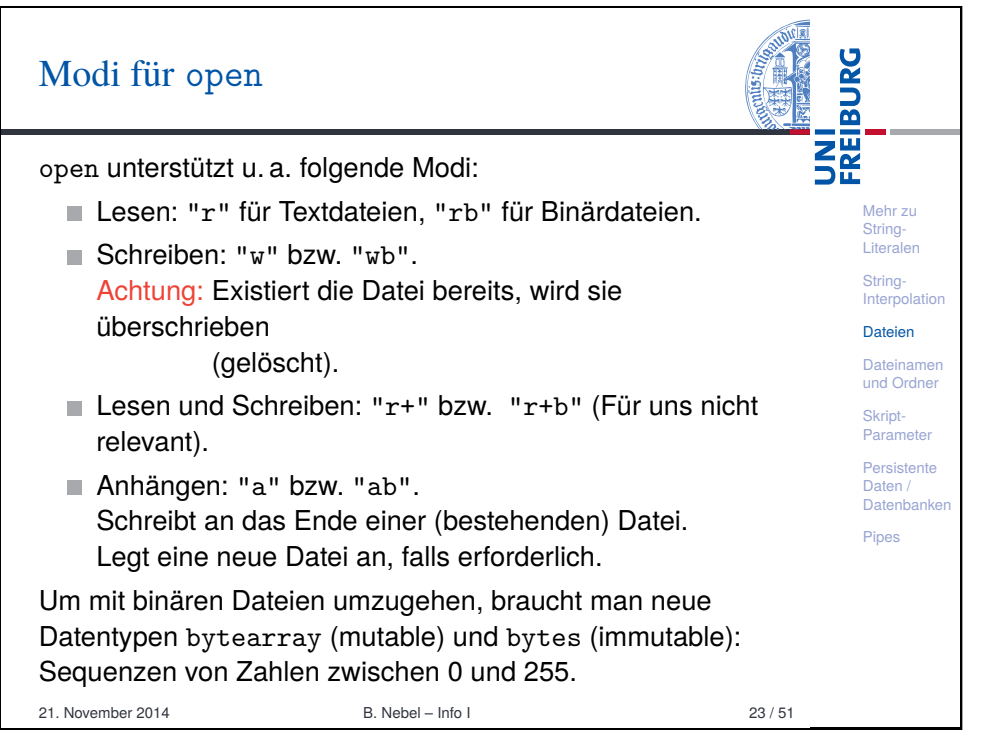

#### Dateien schließen

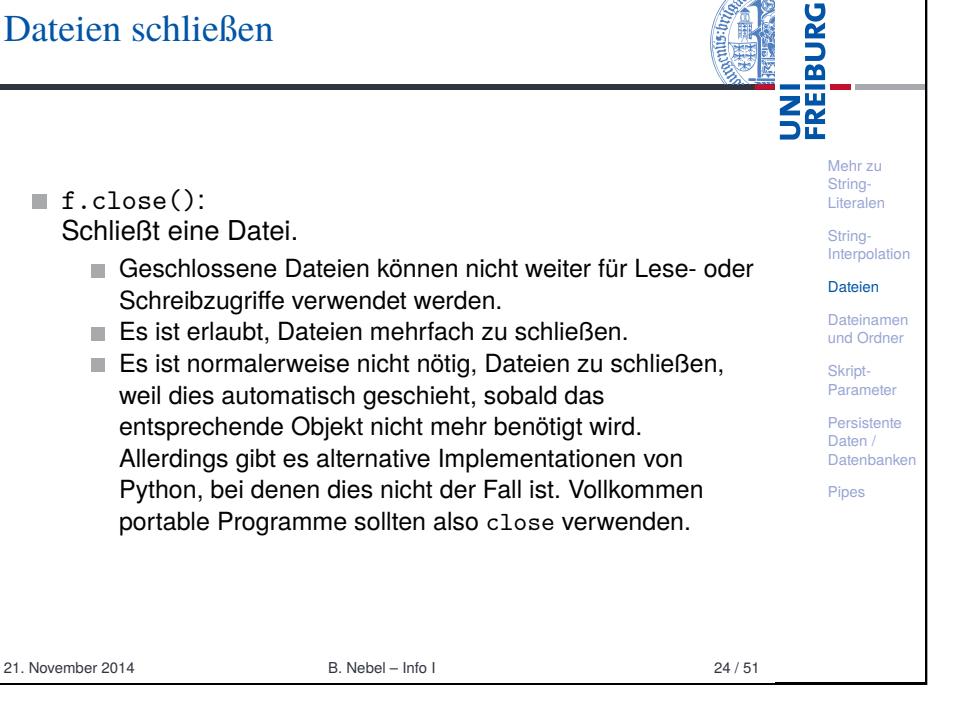

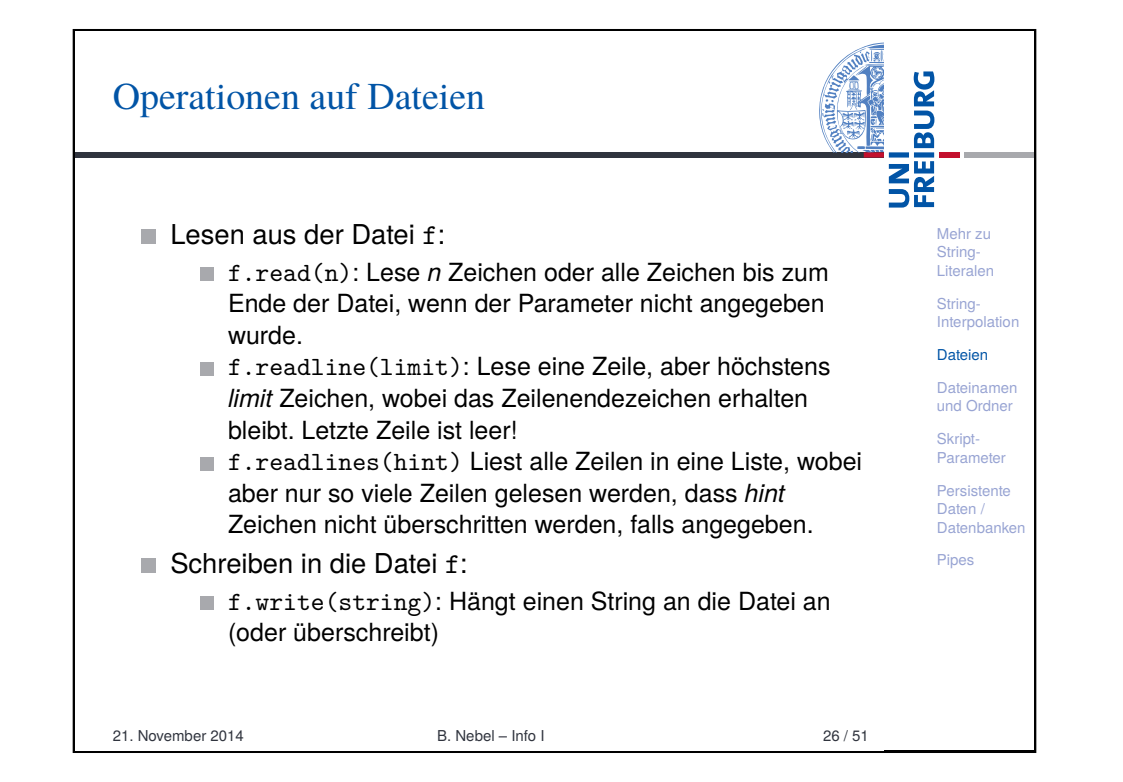

#### **BURG** eith/as-Kontextmanager **THE** Um sicherzustellen, dass Dateien geschlossen werden, kann man ja try/finally einsetzen: Mehr zu String-Literalen try/finally String-Interpolatio  $myfile = open(...)$ Dateien try: Dateiname ... # process file und Ordner finally: Skript-Paramete myfile.close() Persistente Daten / ■ Stattdessen nutzt man alternativ den sogenannten Datenbanken Kontextmanager, der für Dateien dieses implizit erledigt. Pipes with/as with  $open(...)$  as myfile: ... # process myfile 21. November 2014 B. Nebel – Info I 25 / 51

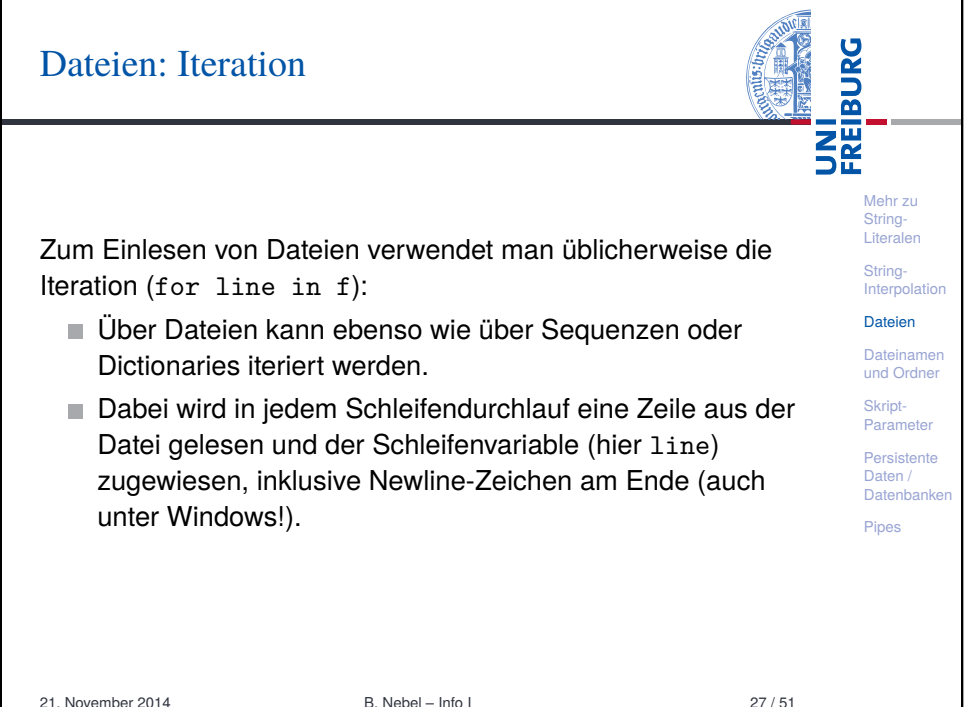

#### Dateien: Beispiel zur Iteration

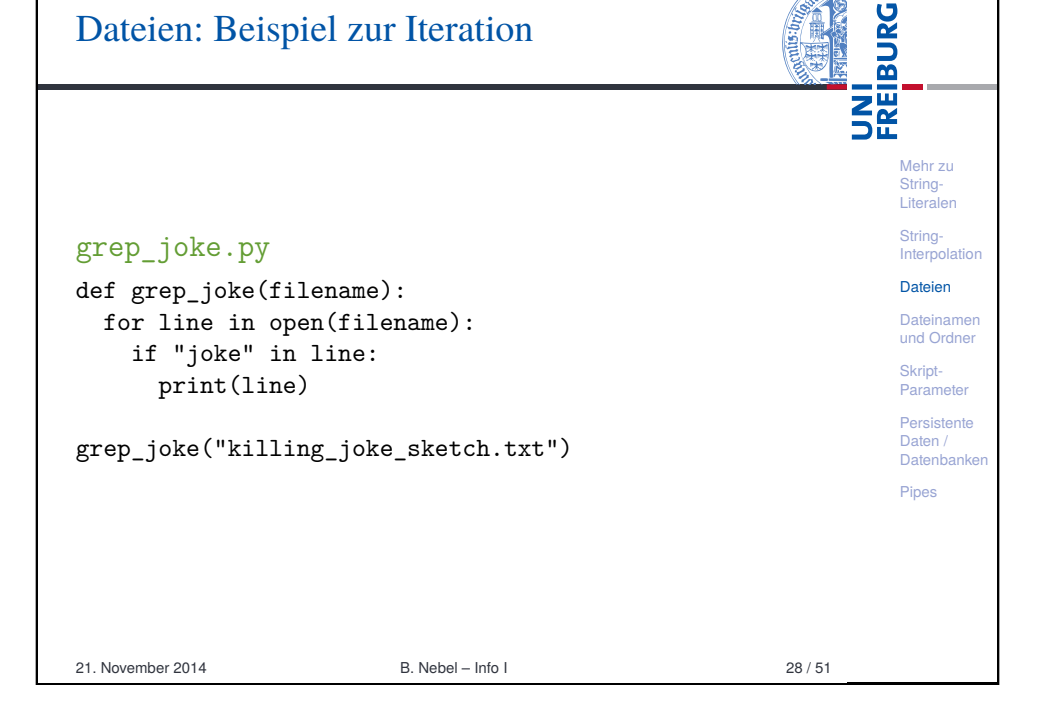

# Dateien: Ausgabe

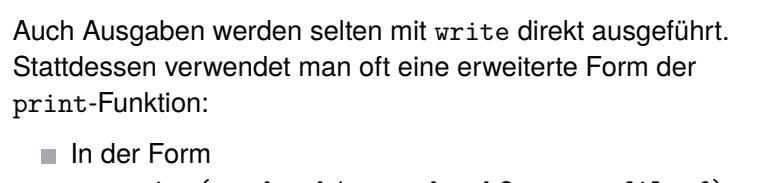

print(ausdruck1, ausdruck2, ..., file=f) kann print benutzt werden, um in eine Datei f statt in die Standardausgabe zu schreiben.

Die Form

print(file=f) schreibt eine Leerzeile (genauer: ein Zeilenende) in die Datei f.

#### Dateien: Anmerkung zur Iteration

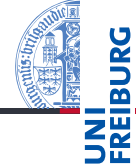

Mehr zu String-Literalen String-Interpolatio Dateien Dateiname und Ordner Skript-Paramete Persistente Daten / Datenbanke Pipes

An dieser Stelle lohnt es sich anzumerken, dass viele Funktionen, die wir im Zusammenhang mit Sequenzen besprochen haben, mit *beliebigen* Objekte funktionieren, über die man iterieren kann, also beispielsweise auch mit Dictionaries und Dateien.

- Beispielsweise kann man mit  $list(f)$  eine Liste mit allen Zeilen einer Datei erzeugen oder mit max(f) die lexikographisch größte Zeile bestimmen.
- $\blacksquare$  Es gibt allerdings auch Ausnahmen: len(f) funktioniert beispielsweise nicht. Im Zweifelsfall hilft Ausprobieren oder die Dokumentation.

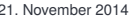

Mehr zu [Strin](#page-0-0)g-Literalen String-**[Inter](#page-1-0)polation** Dateien **[Date](#page-4-0)inamen** [und](#page-7-0) Ordner Skript-[Para](#page-9-0)meter Persistente [Date](#page-9-0)n / Datenbanken Pipes

**BURG** 

**NHE** 

29 / 51

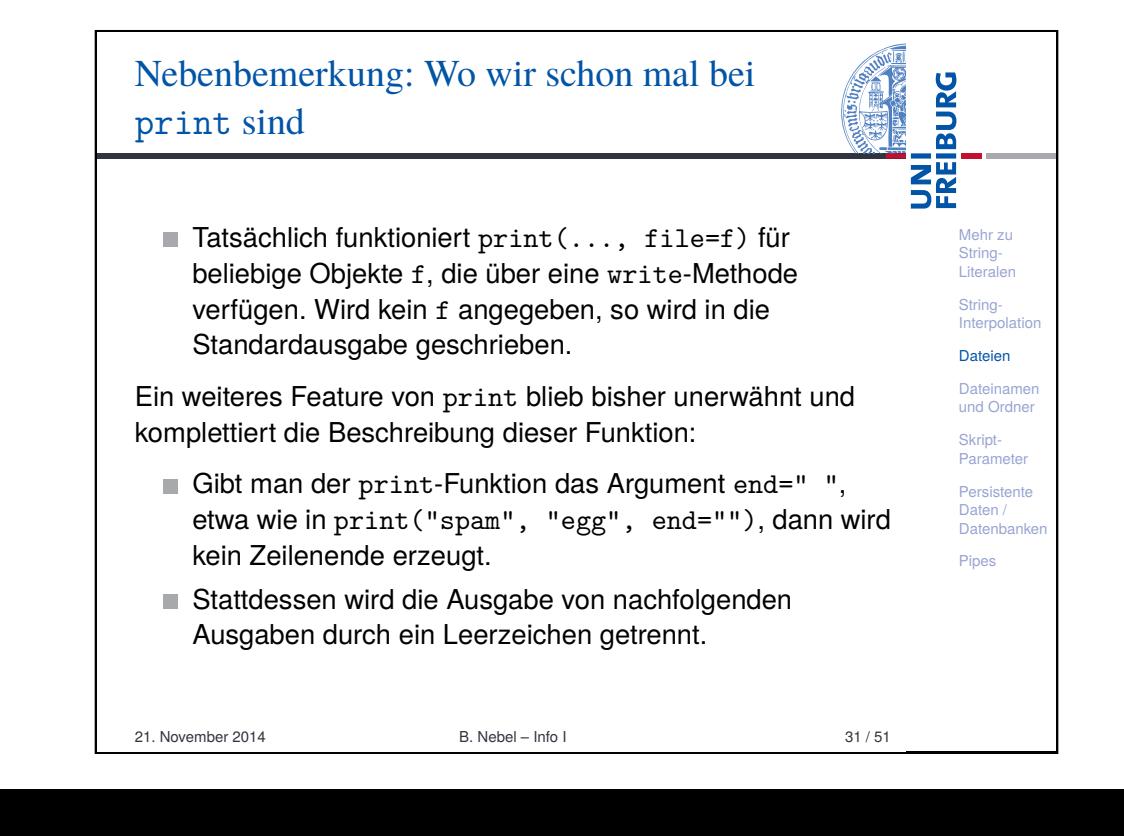

#### **BURG** Dateien: Beispiel zur Ausgabe 醒 Mehr zu String-Literalen grep\_and\_save\_joke.py String-Interpolation def grep\_and\_save\_joke(in\_filename, out\_filename): Dateien outfile =  $open(outfilename, "w")$ Dateinamen for line in open(in\_filename): und Ordner if "joke" in line: Skript-Parameter print(line, file=outfile, end='') Persistente Daten / Datenbanken grep and save joke("killing joke sketch.txt", "joke.txt") Pipes 21. November 2014 B. Nebel – Info I 32 / 51

# [Dateinamen und Ordn](#page-7-0)er

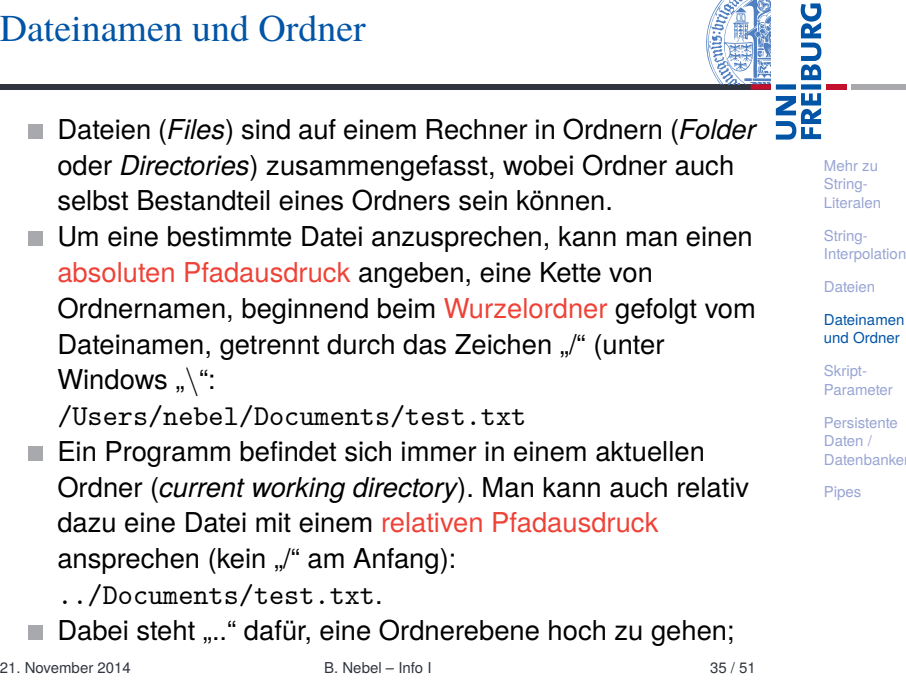

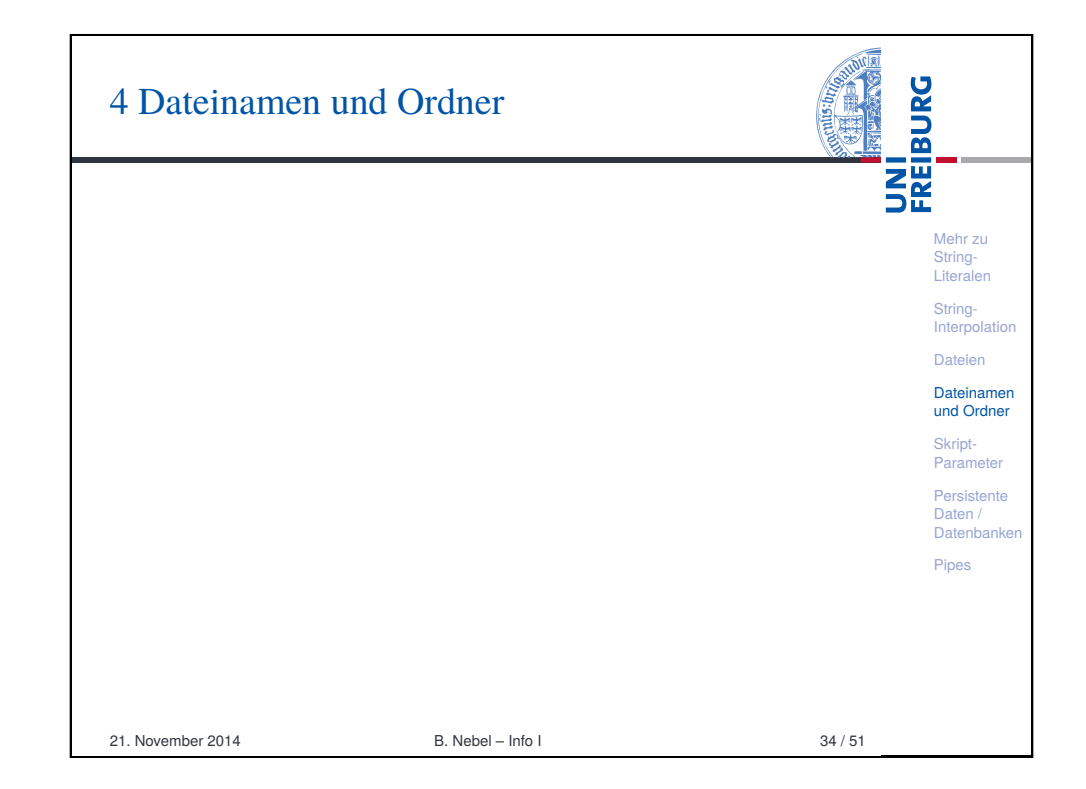

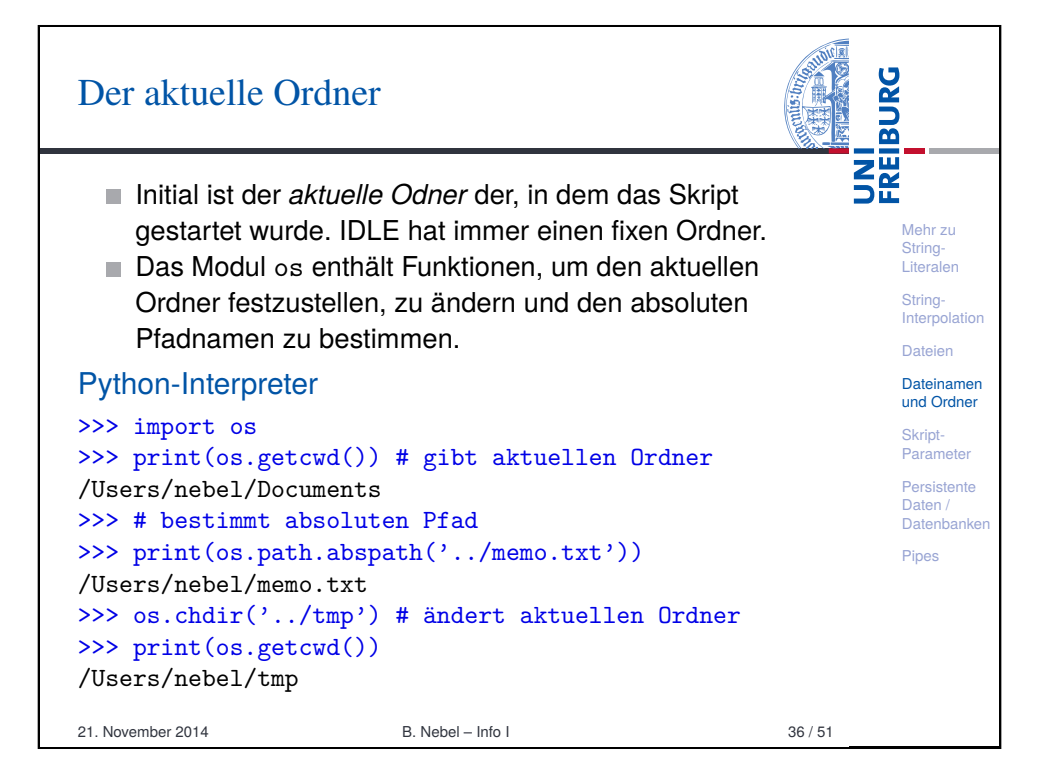

<span id="page-7-0"></span>

#### Wind

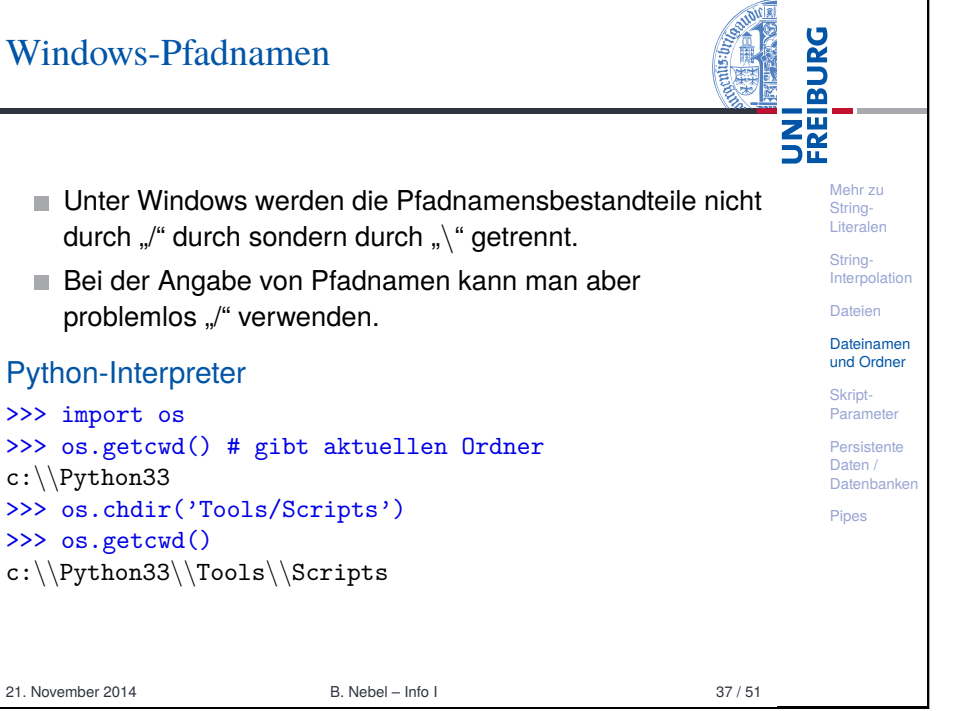

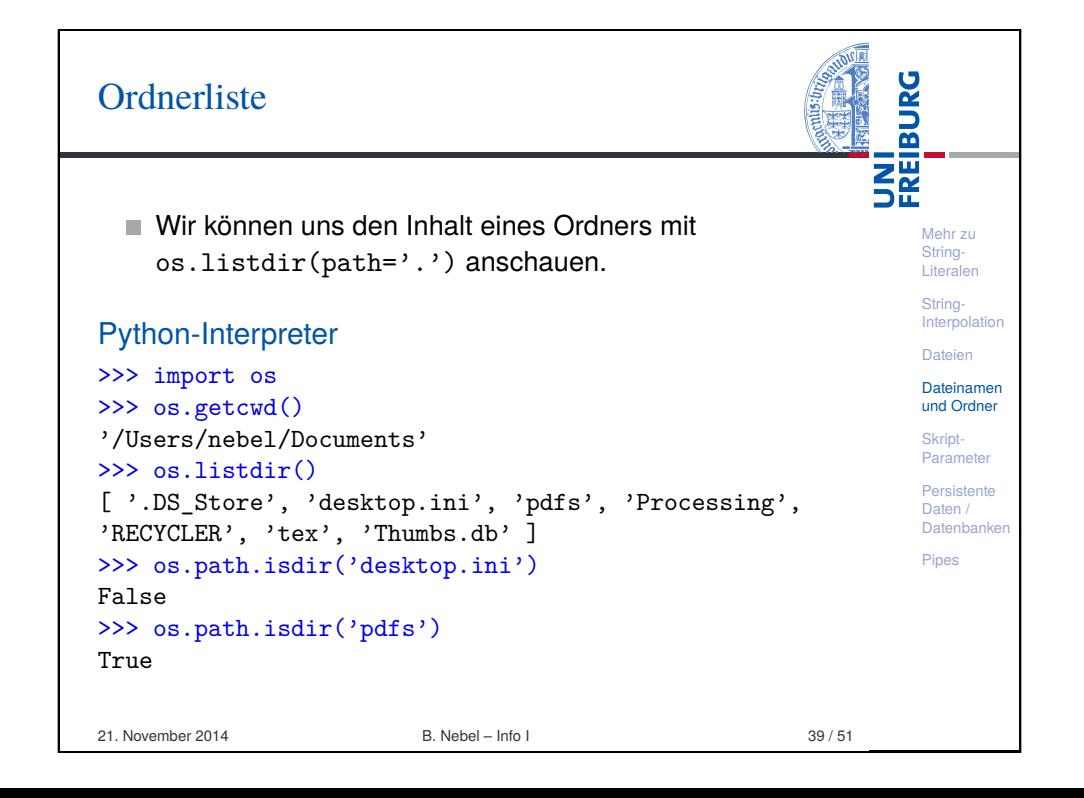

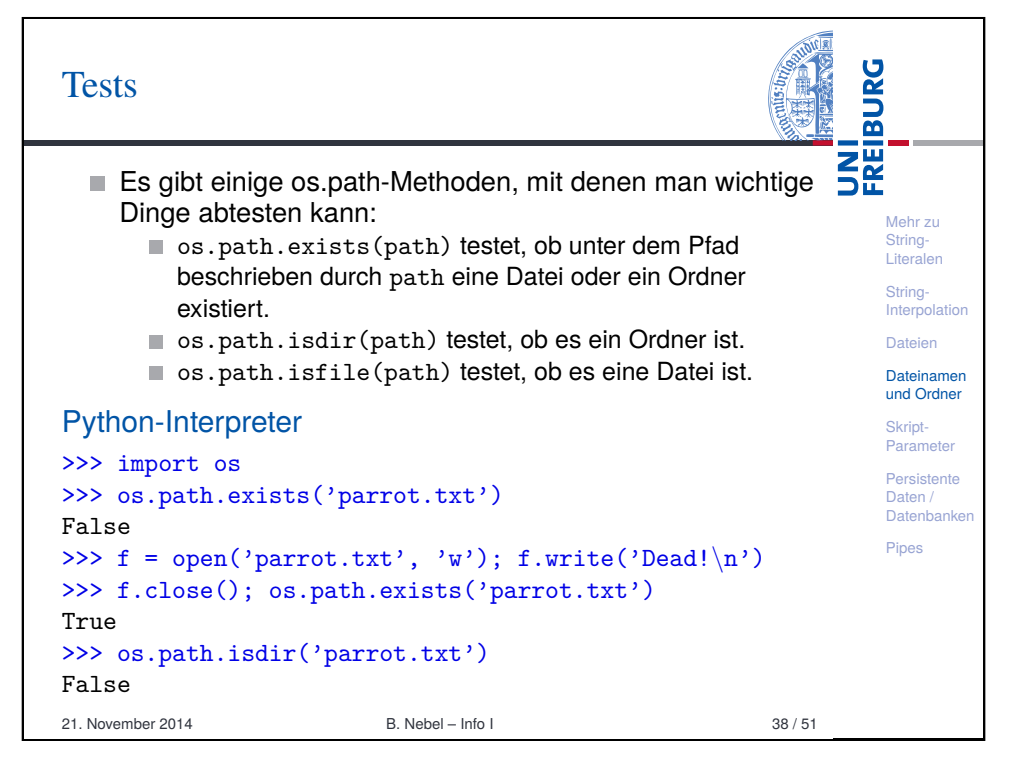

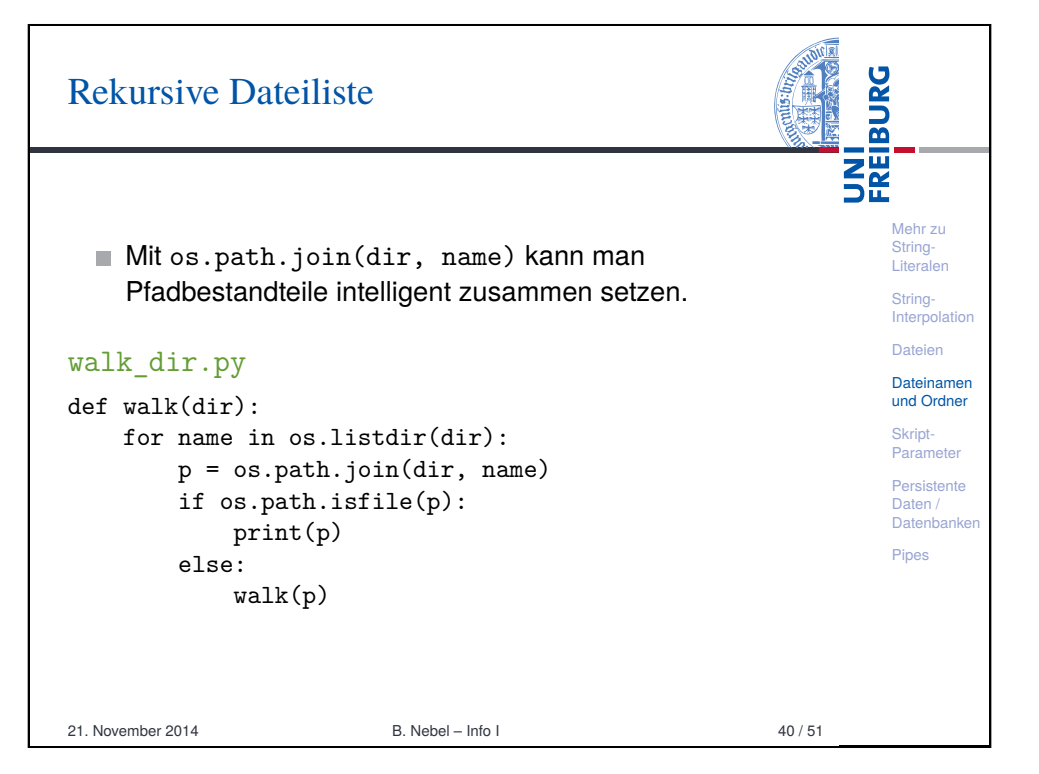

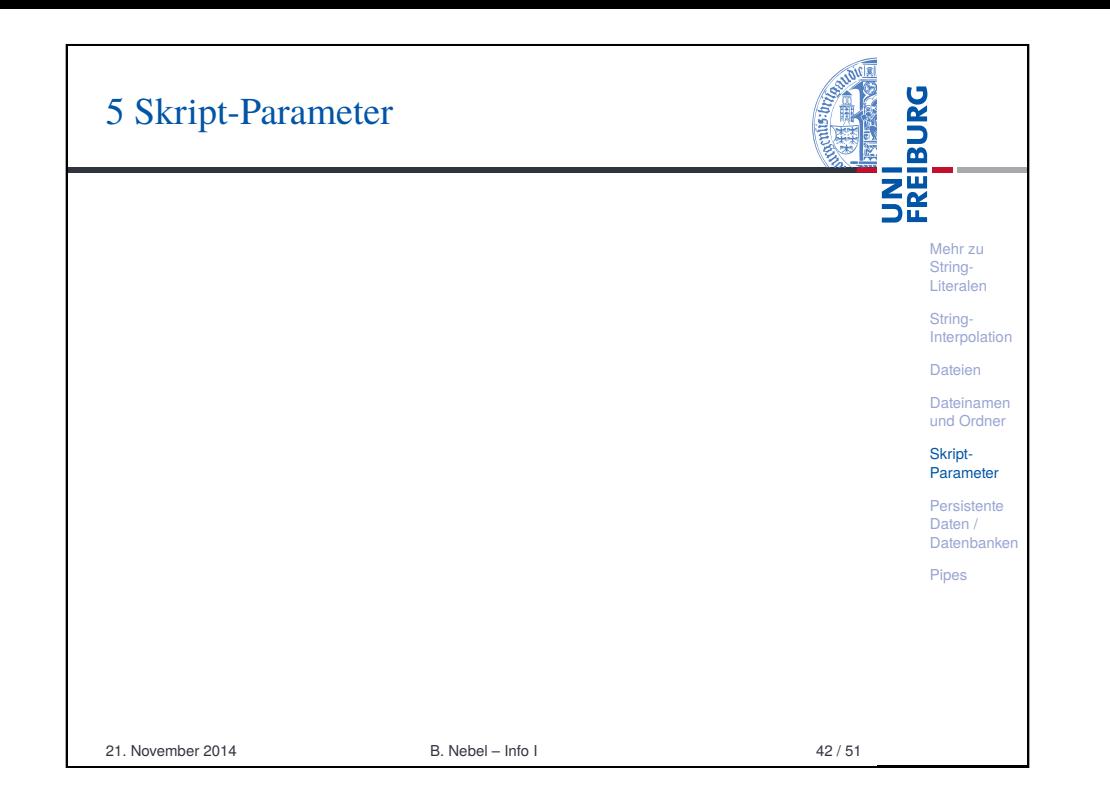

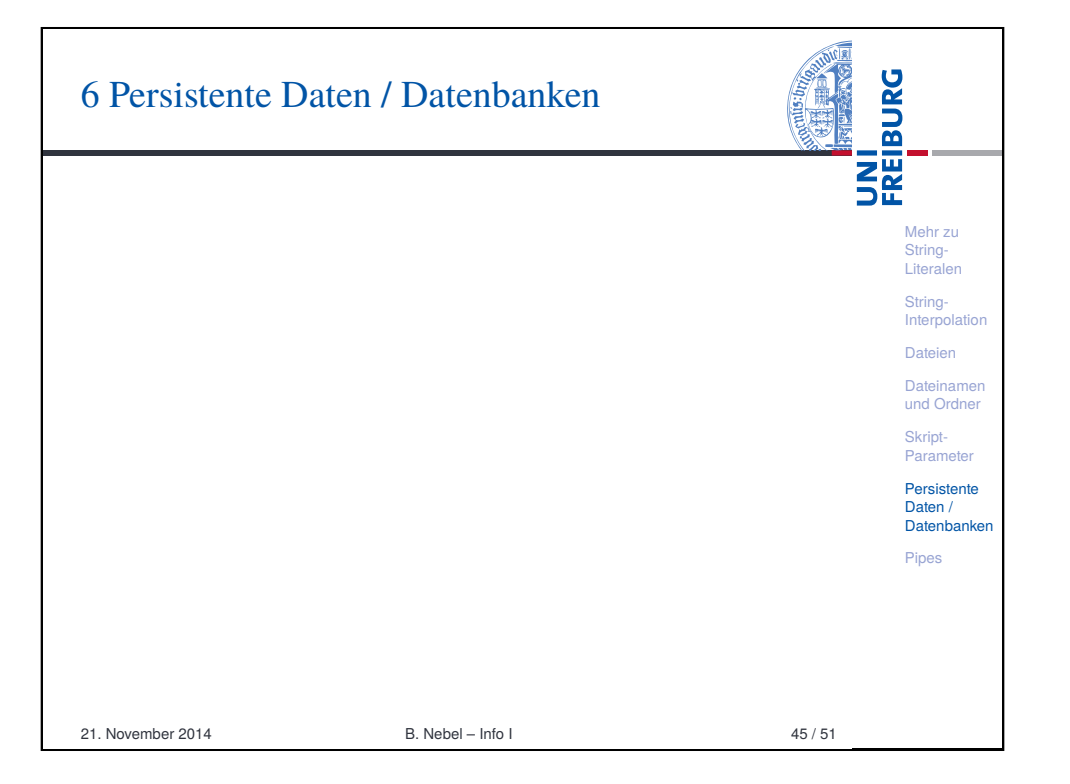

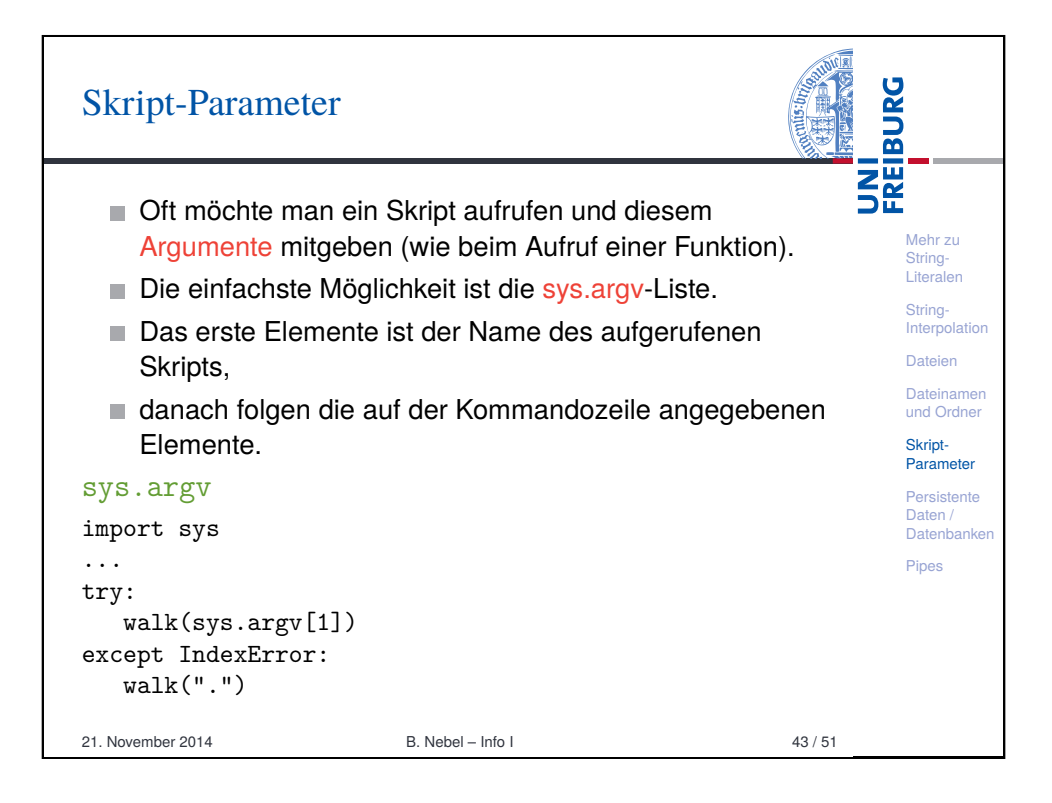

<span id="page-9-0"></span>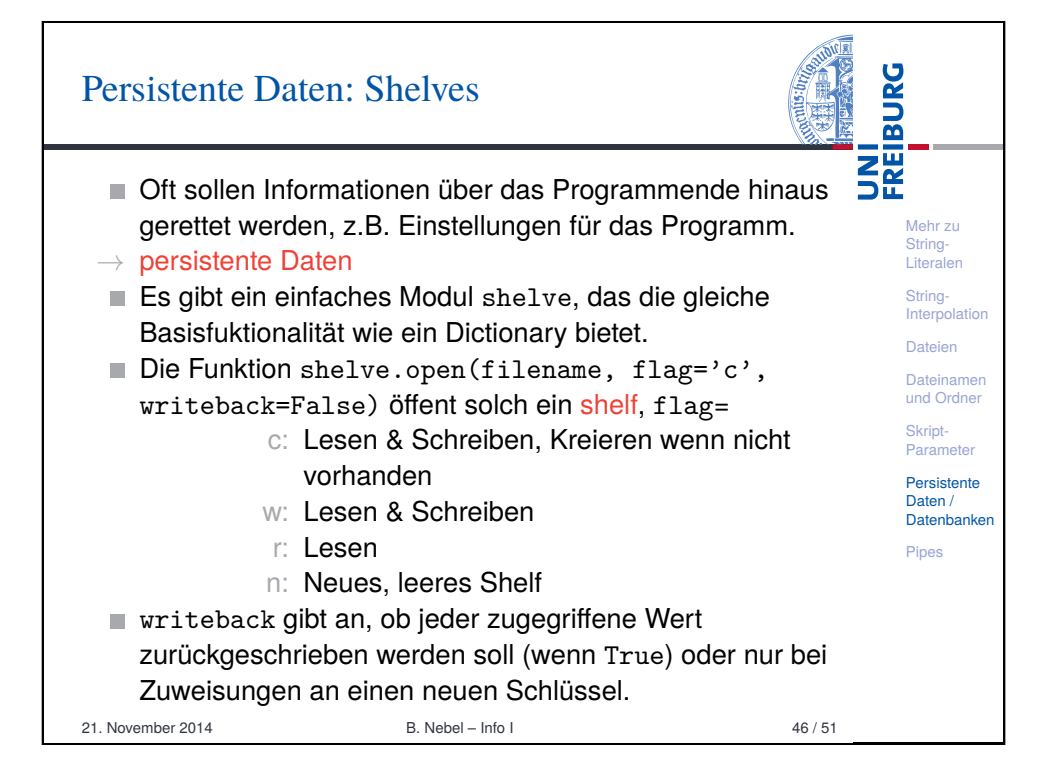

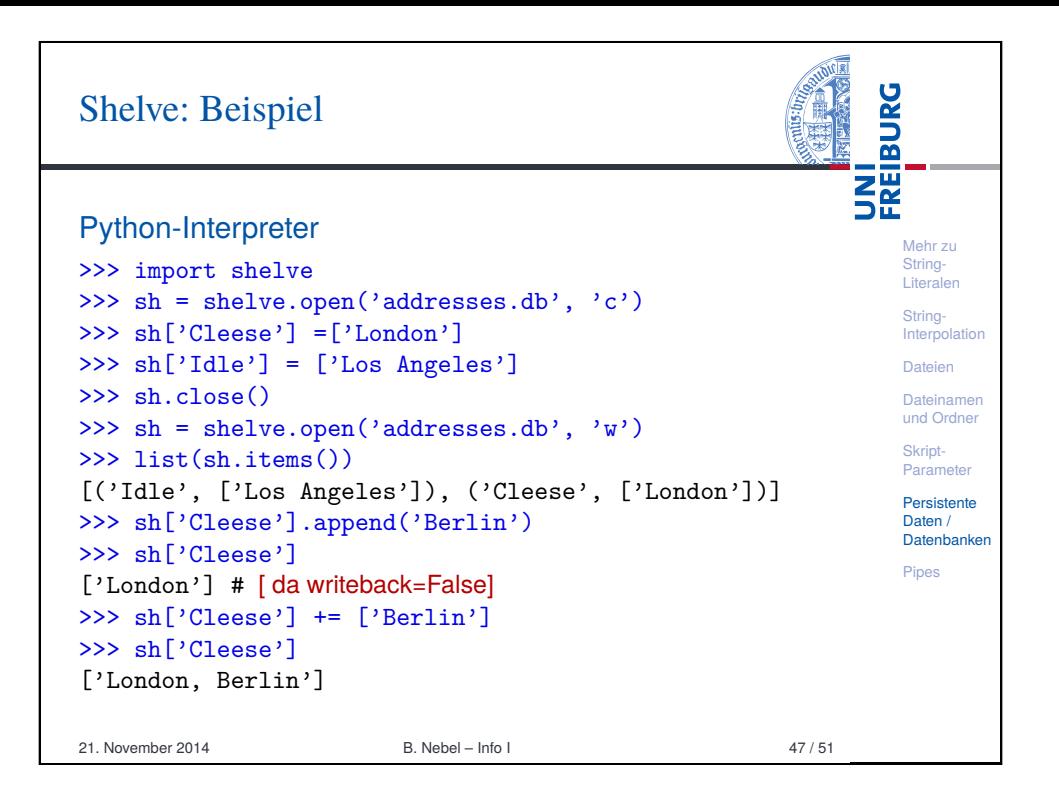

# Einfache Kommunikation mit externen [Pr](#page-10-0)ogrammen: Pipes

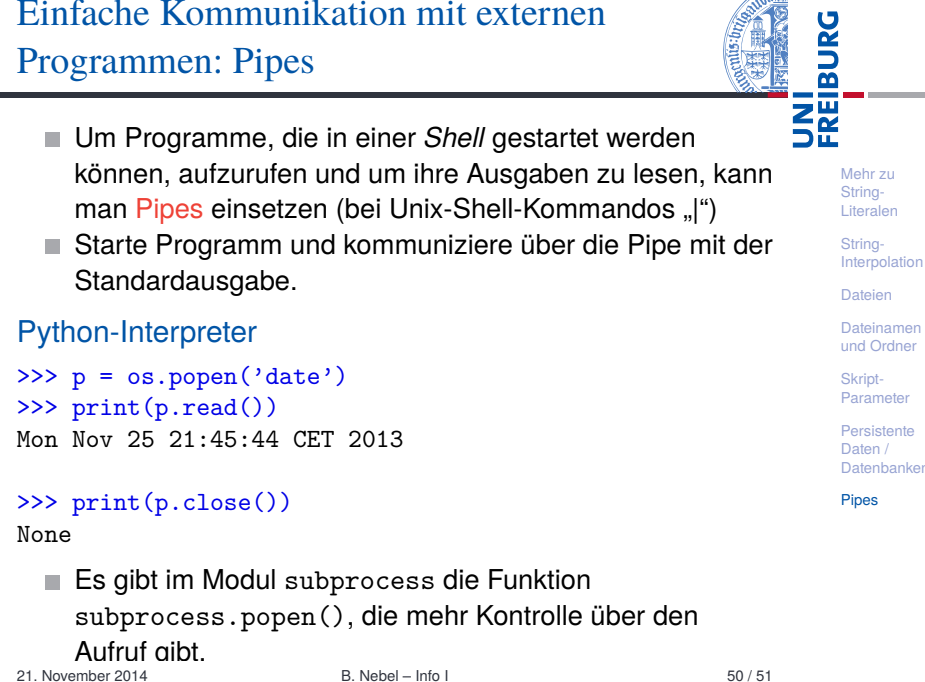

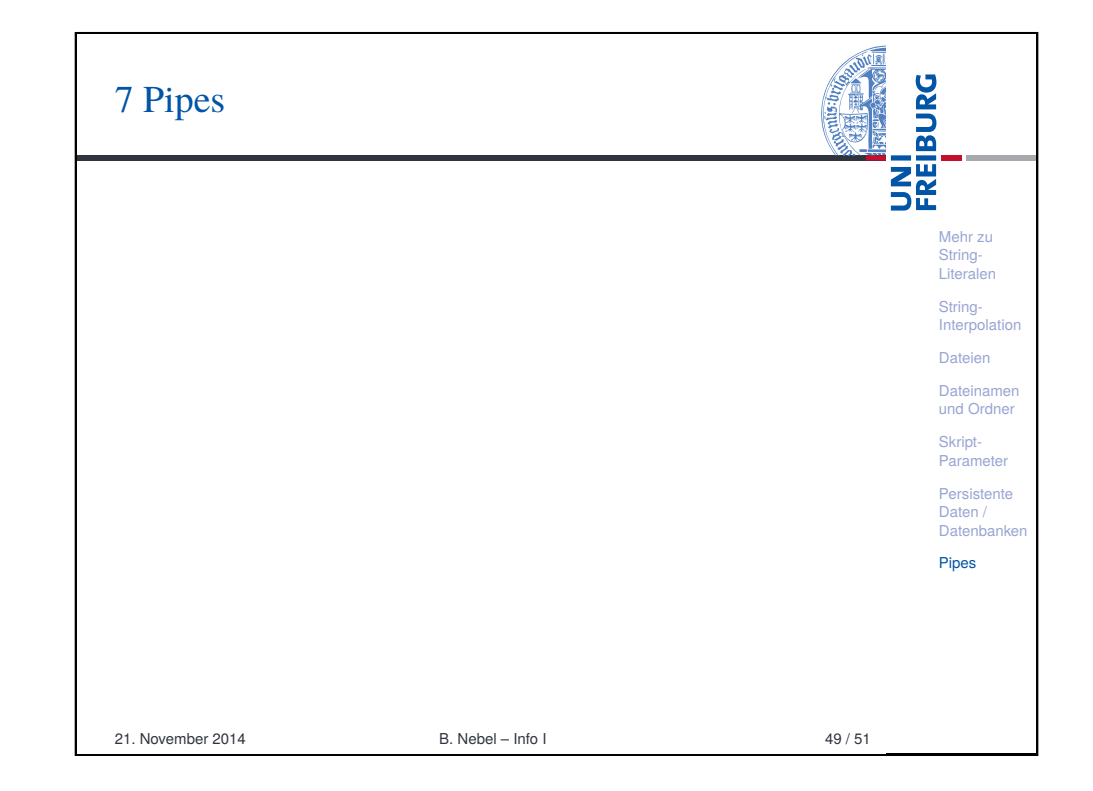

<span id="page-10-0"></span>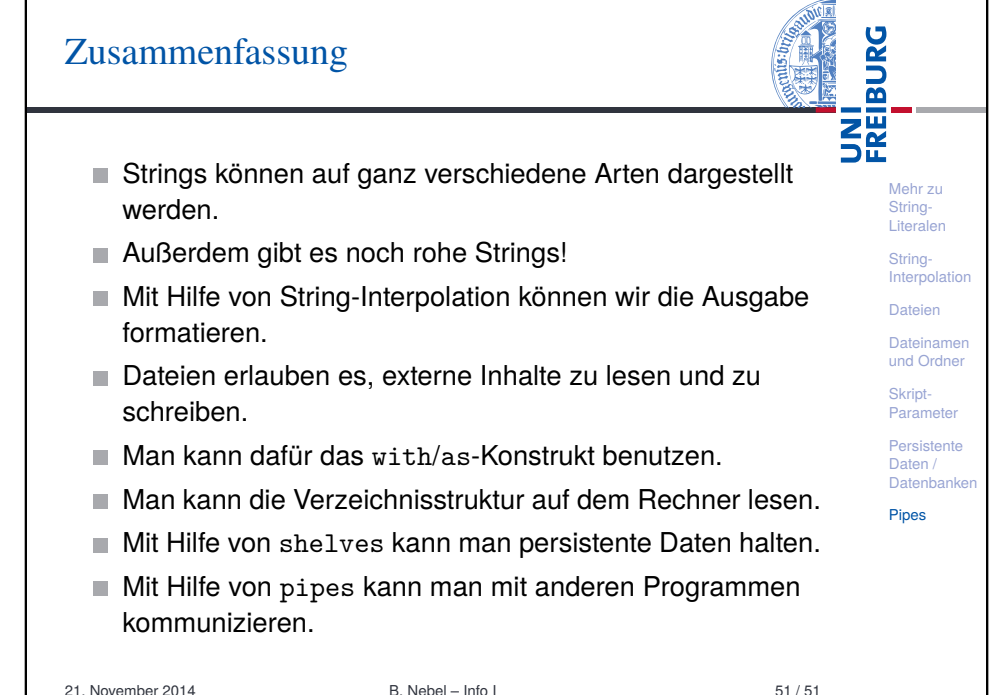